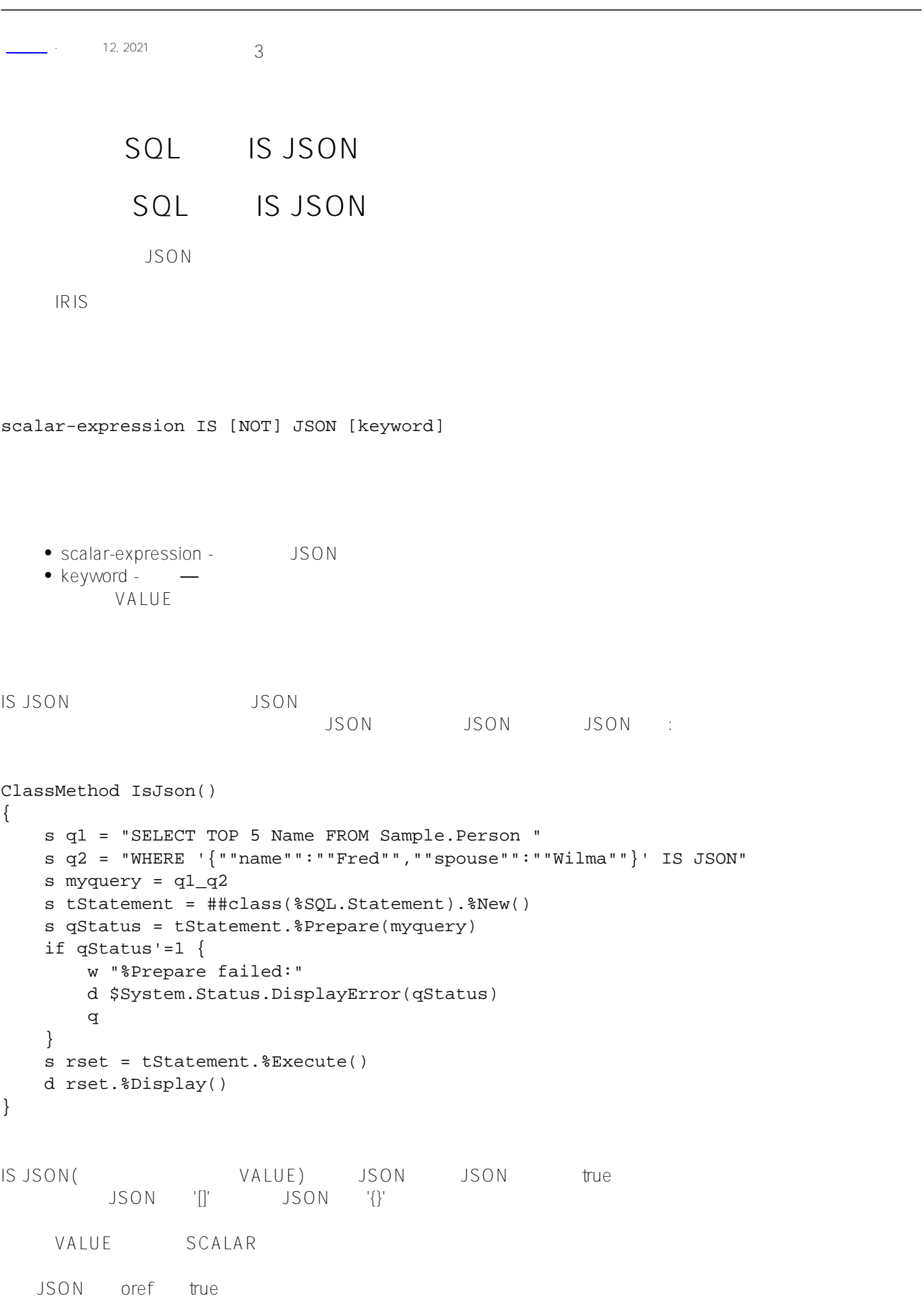

```
JSON oref, IS JSON true
下面的例子说明了这一点:
ClassMethod IsJson1()
{
     s jarray=[1,2,3,5,8,13,21,34]
    w "JSON array: ",jarray,!
     s myquery = "SELECT TOP 5 Name FROM Sample.Person WHERE ? IS JSON ARRAY"
     s tStatement = ##class(%SQL.Statement).%New()
     s qStatus = tStatement.%Prepare(myquery)
     if qStatus'=1 {
         w "%Prepare failed:" 
         d $System.Status.DisplayError(qStatus) 
q
     }
     s rset = tStatement.%Execute(jarray)
     d rset.%Display()
}
ClassMethod IsJson2()
{
     s jarray=[1,2,3,5,8,13,21,34]
     w "JSON array: ",jarray,!
     s myquery = "SELECT TOP 5 Name FROM Sample.Person WHERE ? IS JSON OBJECT"
     s tStatement = ##class(%SQL.Statement).%New()
     s qStatus = tStatement.%Prepare(myquery)
     if qStatus'=1 {
         w "%Prepare failed:" 
         d $System.Status.DisplayError(qStatus) 
q
     }
     s rset = tStatement.%Execute(jarray)
     d rset.%Display()
}
ClassMethod IsJson3()
{
     s jobj={"name":"Fred","spouse":"Wilma"}
     w "JSON object: ",jobj,!
     s myquery = "SELECT TOP 5 Name FROM Sample.Person WHERE ? IS JSON OBJECT"
     s tStatement = ##class(%SQL.Statement).%New()
     s qStatus = tStatement.%Prepare(myquery)
    if qStatus'=1 \{ w "%Prepare failed:" 
         d $System.Status.DisplayError(qStatus) 
         q
     }
     s rset = tStatement.%Execute(jobj)
     d rset.%Display()
}
IS NOT JSON WHERE
        is NOT NULL
如下面的例子所示:
```

```
ClassMethod IsJson4()
{
     s q1 = "SELECT Title,%OBJECT(Picture) AS PhotoOref FROM Sample.Employee "
     s q2 = "WHERE Picture IS NOT JSON"
     s myquery = q1_q2
     s tStatement = ##class(%SQL.Statement).%New()
     s qStatus = tStatement.%Prepare(myquery)
     if qStatus'=1 {
         w "%Prepare failed:" 
         d $System.Status.DisplayError(qStatus) 
         q
     }
     s rset = tStatement.%Execute()
     d rset.%Display()
}
```
IS JSON THE TRANSPORTED WARRANT CONTROL TO THE TRANSPORTED WARRANT OF THE TRANSPORTED WARRANT OF THE TRANSPORTED THAT THE TRANSPORTED THAT THE TRANSPORTED THAT THE TRANSPORTED THAT THE TRANSPORTED THAT THE TRANSPORTED THAT

[#SQL](https://cn.community.intersystems.com/tags/sql) [#Caché](https://cn.community.intersystems.com/tags/cach%C3%A9)

**URL:**

[https://cn.community.intersystems.com/post/%E7%AC%AC%E5%8D%81%E4%B8%89%E7%AB%A0-sql%E8%B](https://cn.community.intersystems.com/https://cn.community.intersystems.com/post/%E7%AC%AC%E5%8D%81%E4%B8%89%E7%AB%A0-sql%E8%B0%93%E8%AF%8D-json) [0%93%E8%AF%8D-json](https://cn.community.intersystems.com/https://cn.community.intersystems.com/post/%E7%AC%AC%E5%8D%81%E4%B8%89%E7%AB%A0-sql%E8%B0%93%E8%AF%8D-json)